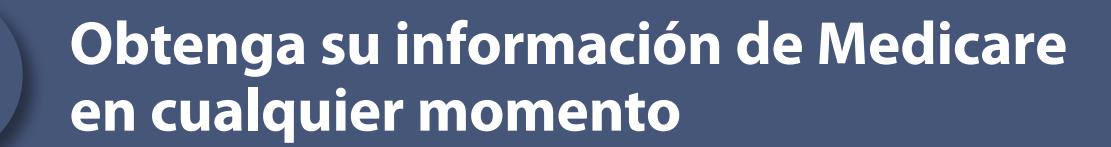

**Visite [Medicare.gov](http://Medicare.gov) para iniciar sesión (o crear) su cuenta segura de Medicare para obtener su información de Medicare en cualquier momento. También puede:**

- Agregar sus recetas para ayudarlo a comparar mejor los planes de salud y de medicamentos en su área.
- Registrarse para dejar de usar papel—reciba el manual anual "Medicare y Usted" y sus reclamaciones llamadas "Resúmenes de Medicare", electrónicamente.
- Ver sus reclamaciones del Medicare Original tan pronto como se procesen.
- Imprimir una copia de su tarjeta oficial de Medicare.
- Consultar un calendario de servicios preventivos para los que es elegible cuando tiene el Medicare Original.
- Obtener más información sobre sus primas de Medicare y pagar en línea si recibe una factura de Medicare.

## CENTROS DE SERVICIOS DE MEDICARE Y MEDICAID

Este producto fue financiado con dinero de los contribuyentes de los Estados Unidos.

## **Descargue y comparta reclamaciones de Medicare**

## **Descargue reclamaciones:**

- Inicie sesión (o cree) su cuenta segura de Medicare. Luego, seleccione "Descargar mis reclamaciones y datos personales" en el menú desplegable bajo de su nombre.
- Descargue sus reclamaciones de las Partes A, B y D de Medicare en su computadora u otro dispositivo para imprimirlas o compartirlas con otras personas de su confianza.

## **Comparta reclamaciones con el Botón Azul de Medicare**

Comparta fácilmente sus datos con médicos, farmacias y otras personas conectando aplicaciones web (apps) autorizadas por Medicare a su cuenta. El Botón Azul es seguro, confiable y fácil de usar. Cuando conecta su cuenta a aplicaciones autorizadas por Medicare, puede:

- Tener acceso y compartir sus reclamaciones de la Parte A, Parte B y Parte D
- Administrar su salud con otros servicios basados en computadora Controlar su información médica

Para más información sobre el Botón Azul de Medicare, visite [Medicare.gov/mange-your-health/](https://es.medicare.gov/manage-your-health/share-your-medicare-claims-medicares-blue-button) [share-your-medicare-claims-medicares-blue-button.](https://es.medicare.gov/manage-your-health/share-your-medicare-claims-medicares-blue-button)